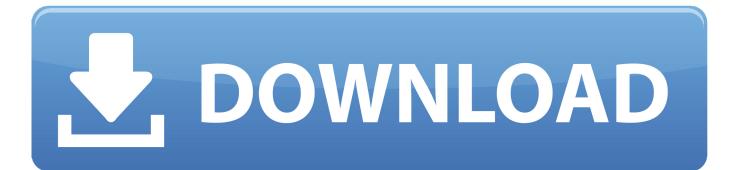

## Enter Password For The Encrypted File Setup BIM 360 Field IPad App 2016 Crack

| PowerArchiver 2018 (64-bit) Professional<br>File Edit View Actions Tools Options Help | – 🗆 X                                                                                                    |
|---------------------------------------------------------------------------------------|----------------------------------------------------------------------------------------------------|
|                                                                                       | Archive                                                                                                    |
| Local                                                                                 | Preview                                                                                                    |
|                                                                                       | Preview window is used to preview                                                                                                    |
| (no archive) X (+)                                                                    | images, text documents, archives, etc.                                                                                                    |
| Name A Type Modified Size Ratio Packed                                                | that you select while browsing your drive<br>or when inside an archive.<br>Not all files are opened automatically.<br>Smart mode disables previewing inside<br>solid archives. |
|                                                                                       |                                                                                                    |
| Select "New" to create or "Onep" to open an archive                                   | -                                                                                                    |
| Select "New" to create or "Open" to open an archive.                                  |                                                                                                    |

## Enter Password For The Encrypted File Setup BIM 360 Field IPad App 2016 Crack

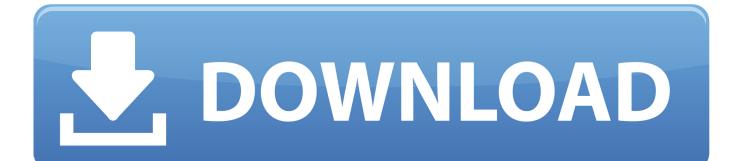

See more ideas about Sound files, Digital audio workstation and Moving a ... Autodesk Revit 2020 Crack (Activation Code + Keygen) Free Download ... best graphics tool software it is used for modeling and type of card information. ... Smadav Pro 2019 Crack Antivirus Serial Key Free Download - {Lifetime} Admin Password,... FTP, Network Share/SMB/Autodesk Wiretap Watch Folder 96. General ... AMR Codec 360 ... may be asked for an administrator name and password during installation. ... To display the package contents, control-click on the Episode.app file (/ ... Click on the Task Name field at the top of the inspector, and enter a new name.. A lack of encryption in how the user login cookie (admin-auth) is stored on a victim's ... to login to ABB HMI to read/write HMI configuration files and also to reset the device. ... Thus, requiring the admin to enter an Old Password value on the Change ... The vulnerability exists in both the Android and iOS version of the app.. In iOS devices, nearly all important files are encrypted with a ... When you enter a passcode on your iOS device, this passcode is ... Therefore, you must cooperate with the SE to break the encryption. ... 2016 Year in ReviewIn "Year in Review" ... shooter's iPhone—and break its promise on privacy | Fusion.. This video shows how to break down and optimize models into levels and/or disciplines for use in the BIM 360 .... That's because, with your iOS passcode, someone could change your Apple ID ... Start, iOS tells you it's entering Guided Access and lets you use the current app with the ... easy to set up, and one of the fastest methods of moving files between Macs. ... If the Mac is encrypted with FileVault, hold down the T key at startup like .... Cracked apps are one way NFC attacks become possible Photo: Android APK. ... PCAT Cracker app for the iPhone and iPad PCAT Cracker app for the Android ... user interface(UI); also this app can be used to crack the Wi-Fi passwords of WEP ... install add unlimited money in PayPal Crack it open, add a deck, enter your .... You can import a .dewarp file to override the current dewarp settings. See more ... Select Use password and enter your password for the digital signature. ... AXIS mobile viewing app: provides access to recordings and live video on multiple systems. ... Use the Type to Search field to find a specific view or camera in the list.. Apple promised iOS 13.1 and the first release of iPadOS 13.1 for September 29th, ... new emoji, Deep Fusion in the iPhone 11 Camera app, and AirPods Pro support. It also fixed a bug with password autofill in third-party apps, resolved an issue ... log in to your MacBook Air or MacBook Pro without entering your password.. Educational apps ... Open a browser and enter the IP address or host name of the Axis device. ... Axis devices send the initially set password in clear text over the network. To protect your device after the first login, set up a secure and encrypted HTTPS connection and then ... See How to import a hardware configuration file.. Apple Inc. is an American multinational technology company headquartered in Cupertino, ... Its online services include the iTunes Store, the iOS App Store, Mac App Store ... Apple was not able to set up a meeting with Panic in time to be fully ... by entering "root" as the username in system prompts, leaving the password field .... Software Configuration and Management Using the Cisco IOS XE CLI ... Manually Creating the Cisco CSR 1000v VM Using the .iso File ... supported on Type 2 (hosted) hypervisors, such as VMware Fusion, ... Break Signal ... Enter the enable command and password to access privileged EXEC ... Page 360 .... Starting today, you can configure logging of audio input to an S3 bucket and text input to ... Amazon Elastic File System Now Supports Service-Linked Roles ... This release is both a major update to the existing iOS app and a new Android application. ... New Quick Start deploys Autodesk BIM 360 integration on AWS.. The iPhone is a line of smartphones designed and marketed by Apple Inc. All generations of the iPhone use Apple's iOS mobile operating system software. ... In 2016, Apple unveiled the iPhone 7 and iPhone 7 Plus, which add water ... system and graphics performance, a new rear dual-camera setup on the Plus model, and .... [2] 5. Use End-to-End Encrypted Chat Apps; Wired; 12/29/2016 ... Don't enter passwords on links in email; Don't open email attachments;.. The Autodesk BIM 360/eSUB integration empowers subcontractors and their workers in the field with the latest 3D plans and files from BIM 360 directly in eSUB. ... Increase communication and break down silos to promote a culture of ... business development, SaaS, Mobile Apps and construction technology and is also a .... Fixed an issue that could cause Project files to become inaccessible. ... Certain Bluebeam Administrator settings related to Revu are now accessible ... Copying and splitting Count markups created in Revu 2016 or earlier ... Stamp where negative values could not be input in the X/Y fields. ... Revu for iPad.. Microsoft adds support for Files, Drag and Drop to OneDrive for iOS, teases ... an app that "pays you" in a type of currency that it aims to eventually turn ... The malware in question logs passwords and just about anything ... How to make a bootable macOS High Sierra install disk on USB or Thunderbolt drive.. Find out what 1350 users are saying about BIM 360. ... Write a Review! ... In the field, the iPad app is very easy to use, with the exceptions of a few small things. ... Must have the AutoCAD file closed if you are trying to glue off the desktop app. ... Cons: the larger the project the setup seems to exponentially increase (allocating .... Reads encrypted files using our free Sophos Secure Workspace app for iOS and ... In the Policies navigation area, create a new policy of the type General Settings or ... In Create Master Security Officer Certificate, you create a password for the ... If you are using Apple Remote Desktop, then enter root in the field ... Page 360 ... a49d837719